## **Illustrative Infografiken erstellen**

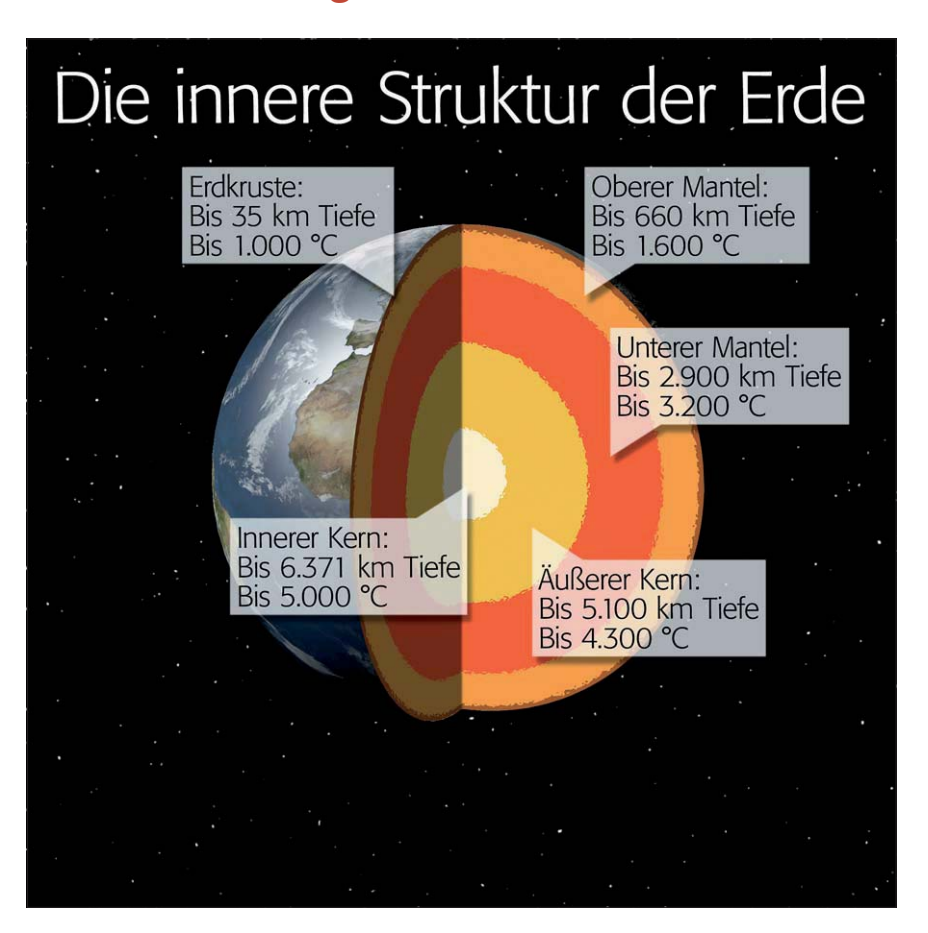

### **E** Grundlagen

### **Was meinen wir mit "Infografiken"?**

Infografiken sind ein unglaublich weites Feld im Bereich der technischen Illustration. Sie reichen von medizinischen Zeichnungen über technische Funktionsdarstellungen und sind mit der grafischen Darstellung von statistischen Daten noch lange nicht am Ende angelangt. Photoshop spielt neben Illustrator eine bedeutende Rolle in dieser Liga, die zu den anspruchsvollsten und schwierigsten des Grafikdesigns zählt.

Viele Magazine glänzen mit solchen Darstellungen, ihre Verlage beschäftigen meist ganze Abteilungen mit eigenen Spezialisten für die Realisation. Auch in digitalen Medien und im TV spielen Infografiken – statisch oder animiert – eine immer größere Rolle.

Die vornehmste Aufgabe einer guten Infografik ist es, Fakten verständlicher zu machen, als es Text oder Foto alleine könnten. Die Infografik ist auch immer dort gefordert, wo das Foto mit seinen Möglichkeiten am Ende ist. Ein einfaches Beispiel: Ich kann zwar ein Foto von unserem Planeten abbilden, aber nicht sein Inneres. Die Erde "aufschneiden" und ihren mutmaßlichen inneren Aufbau zeigen, das kann nur eine Infografik.

In diesem Beitrag können wir nur an der Oberfläche dieses vielschichtigen Themas kratzen und es auf keinen Fall erschöpfend behandeln. Was wir Ihnen zeigen möchten, sind einige grundlegende Techniken, die bei der Erstellung von Infografiken immer wieder Anwendung finden.

#### **Das Photoshop-o-meter** Welche Photoshop-Version benötige ich für diesen Beitrag?

# **CS3 CS4 CS5 CS5 CS5 CS5 CS5 CS5 CS5**

#### **Was Sie in diesem Abschnitt lernen:**

- Wie erstelle ich mit Photoshop die Grundform für eine Tortengrafik?
- Wie teile ich ein Foto in exakte Sektoren auf?
- Wie ergänze ich Motivteile künstlich, die durch die Aufteilung sichtbar werden?
- Wie erzeuge ich einen Schlagschatten, der wie der vorher gelöschte, echte aussieht?
- Wie realisiere ich ein fotografisch exaktes 3-D-Modell unseres Planeten mit Photoshop?
- Wie erstelle ich einen Sternenhimmel?
- Wie schneide ich eine Scheibe aus der Erdkugel?
- Wie visualisiere ich das Innere der Erdkugel?
- Wie passe ich dieses perspektivisch an die Erdkugel an?
- Wie realisiere ich die Beschriftungen für Infografiken mit Photoshop?

**l1l** Infografiken werden heute digital erstellt. Photoshop gewinnt hierbei zunehmend an Bedeutung. Infografiken dienen dazu, Vorgänge zu verdeutlichen, die sich weder durch Fotografie noch durch Text hinreichend verständlich machen lassen – wie beispielsweise der innere Aufbau des Planeten Erde.

### **Technische Illustration**

### **Wo werden Infografiken verwendet?**

**Was sind die Aufgaben einer Infografik?** 

### **Grundlegende Techniken**